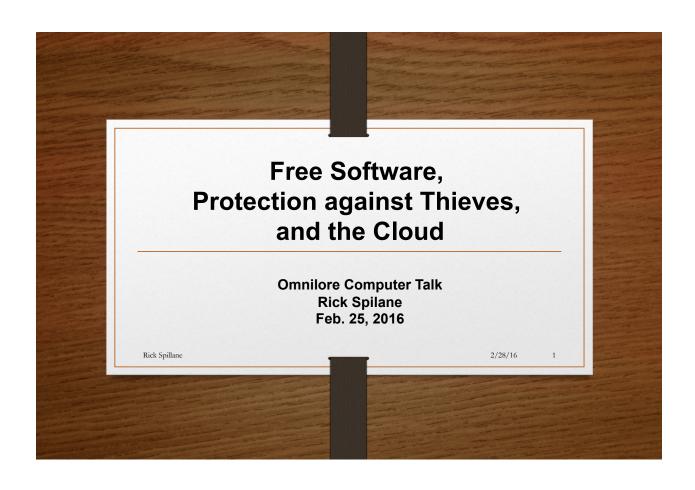

### Free Software

### Is the free software legal?

- Yes, but be careful as many adds for "free software" can mean crippled or 30 days until you buy it.
- How can it be free, legal and just as good or better than expensive software like Microsoft?
- Open Source Software (OSS) is the answer.
  - OSS can be defined as <u>computer software</u> for which the human-readable <u>source code</u> is made available under a <u>copyright license</u> (or arrangement such as the <u>public domain</u>) that meets the <u>Open Source Definition</u>. This permits users to use, change, and improve the software, and to redistribute it in modified or unmodified form. It is very often developed in a public, collaborative manner.

 Rick Spillane
 2/28/16
 3

### Will It Run On My PC/Mac

- OSS is platform independent.
  - Which means that it runs on PCs, MACs, Linux, etc.
  - Estimated savings to consumers is over \$100B
- How do I find any open source, free software?

#### How do I Find it?

- Google what ever you are looking for.
  - Open source software
  - http://www.LibreOffice.com
  - Try <a href="http://www.filehippo.com/">http://www.filehippo.com/</a>
  - For reviews try http://www.cnet.com/

Rick Spillane

2/28/16

-

#### Some of the best software

- Web Brower Mozilla Firefox
- E-Mail Mozilla Thunderbird
- Office Suites Libre Office
- E-book Management- Calibre
- FTP /SFTP Filezilla
- Photoshop GIMP (https://www.gimp.org/)
- Anti-Virus AVG (Windows Specific)
- Firewall ZoneAlarm (Windows Specific)
- Password Manager (<a href="https://lastpass.com/">https://lastpass.com/</a>)
- www.malwarebytes.org

## Best Password Managers

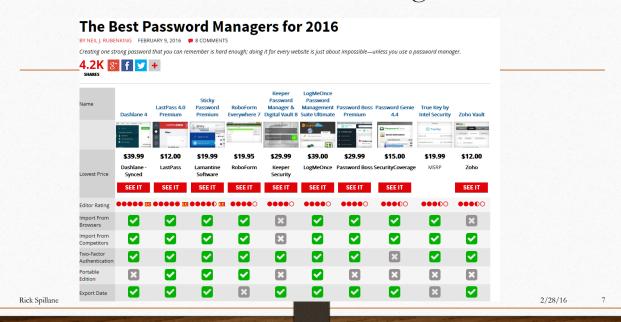

### 2016's Best Antivirus, Malware & Internet Security Software

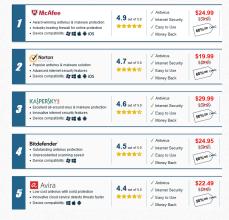

#### Benefits of Using a VPN Service

• A VPN or "virtual private network" is a service that allows Internet users to enjoy increased levels of privacy and security while they go about their business online. These types of connections are very attractive to both home and business users. Business users can access work networks from outside their offices, for example, without needing to worry about information being sent and received over the network getting intercepted. Personal users don't have to worry about private data that could potentially identify information like an address getting into the hands of rogue system administrators while they browse the Web. Virtual private network services have a large number of clear benefits that shouldn't be ignored.

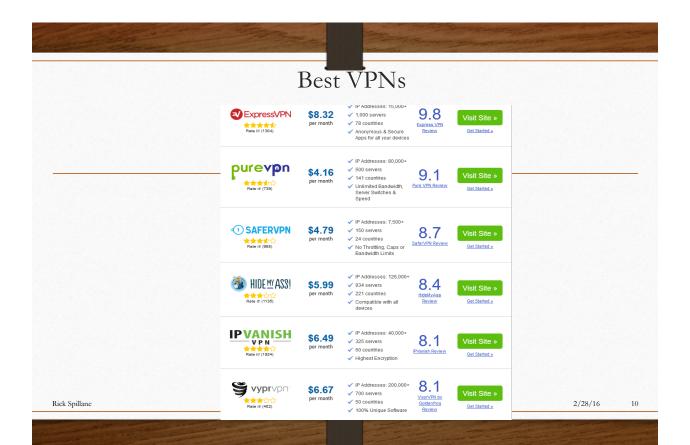

### Back up Data in the Cloud - Crash Plan

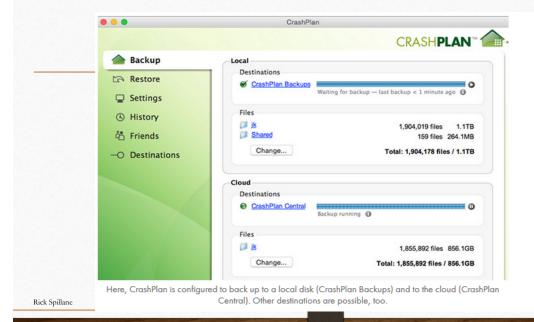

2/28/16 11

# What is Cloud Computing?

- **Cloud Computing** is a general term used to describe a new class of network based computing that takes place over the Internet,
  - basically a step on from Utility Computing
  - a collection/group of integrated and networked hardware, software and Internet infrastructure (called a platform).
  - Using the Internet for communication and transport provides hardware, software and networking services to clients
- These platforms hide the complexity and details of the underlying infrastructure from users and applications by providing very simple graphical interface or API (Applications Programming Interface).

### What is Cloud Computing?

- In addition, the platform provides on demand services, that are always on, anywhere, anytime and any place.
- Pay for use and as needed, elastic
  - scale up and down in capacity and functionalities
- The hardware and software services are available to
  - general public, enterprises, corporations and businesses markets

13

## Cloud Summary

- Cloud computing is an umbrella term used to refer to Internet based development and services
- A number of characteristics define cloud data, applications services and infrastructure:
  - **Remotely hosted**: Services or data are hosted on remote infrastructure.
  - Ubiquitous: Services or data are available from anywhere.
  - **Commodified**: The result is a utility computing model similar to traditional that of traditional utilities, like gas and electricity you pay for what you would want!

# What is Cloud Computing

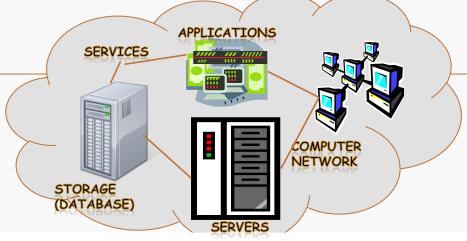

- Shared pool of configurable computing resources
- On-demand network access
- Provisioned by the Service Provider

Adopted from: Effectively and Securely Using the Cloud Computing Paradigm by peter Mell, Tim Grance

#### God Mode

- 1. Copy this Entire line as is, starting from GodMode:---->
- GodMode.{ED7BA470-8E54-465E-825C-99712043E01C}
- 2. Right click on desktop
  - 3. Click "New" then click "Folder"
  - 4. Right click on the folder, click "Rename"
  - 5. Then right click on the highlighted folder than click "Paste" than hit the "ENTER KEY"

#### What's In God Mode

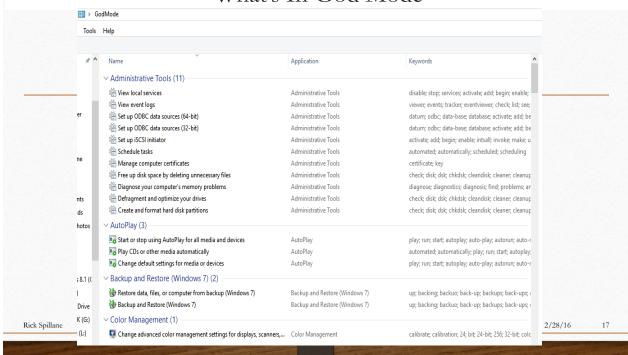